GENOM3CK - A library for GENus cOMputation of plane Complex algebraiC Curves using Knot theory

Mădălina Hodorog $^1$ , Bernard Mourrain $^2$ , Josef Schicho $^1$ 

 $1$ Johann Radon Institute for Computational and Applied Mathematics, Doctoral Program "Computational Mathematics" Johannes Kepler University Linz, Austria  $^2$ INRIA Sophia-Antipolis, France

 $35<sup>th</sup>$  International Symposium on Symbolic and Algebraic Computation, Münich-Germany July 26, 2010

1 / 17

### Table of contents

### **[Motivation](#page-2-0)**

### 2 [Describing the library](#page-9-0)

- [Algorithm specifications](#page-10-0)
- [Short history](#page-19-0)
- **o** [Interface](#page-21-0)

### 3 [Testing the library](#page-23-0)

- [Setting the input data and parameters](#page-24-0)
- [Demo \(Examples\)](#page-27-0)

### **[Conclusion](#page-29-0)**

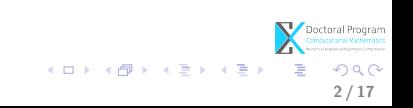

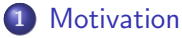

### [Describing the library](#page-9-0)

- [Algorithm specifications](#page-10-0)
- [Short history](#page-19-0)
- **·** [Interface](#page-21-0)

### [Testing the library](#page-23-0)

- **•** [Setting the input data and parameters](#page-24-0)
- [Demo \(Examples\)](#page-27-0)

### **[Conclusion](#page-29-0)**

<span id="page-2-0"></span>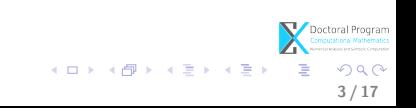

Why a library for genus computation of plane complex algebraic curves using knot theory (GENOM3CK)?

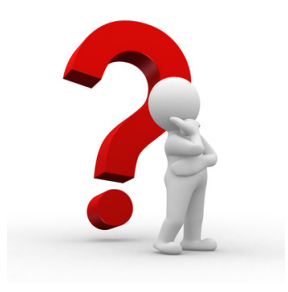

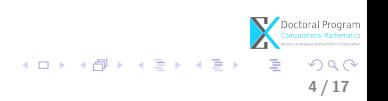

At present, there exists several...

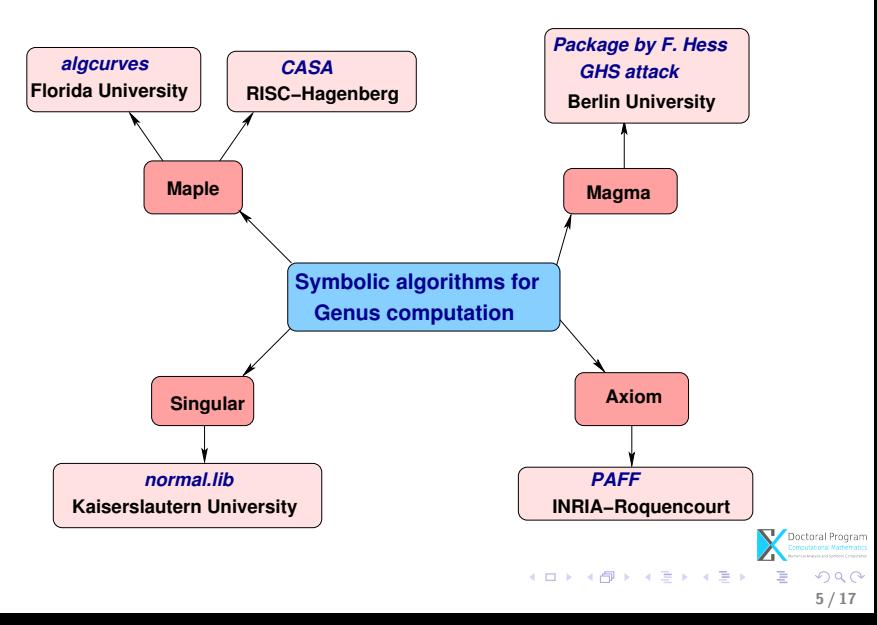

But...

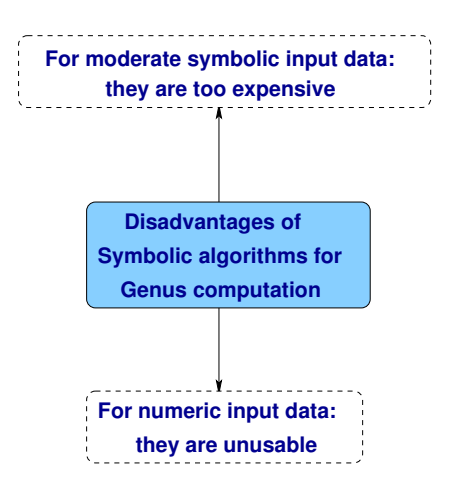

 $\left\{ \begin{array}{ccc} 1 & 0 & 0 \\ 0 & 1 & 0 \end{array} \right.$  $\Omega$ 5 / 17

For instance, in Maple using algcurves package...

- $>$  with(algcurves);
- [AbelMap, Siegel, Weierstrassform, algfun\_series\_sol, differentials, genus, homogeneous, homology, implicitize, integral\_basis, is\_hyperelliptic, j\_invariant, monodromy, parametrization, periodmatrix, plot\_knot, plot\_real\_curve, puiseux, singularities]
- $\sum f = x^2 y + y^4$
- $>$  genus(f, x, y)

> 
$$
g = 1.02 \cdot x^2 y + 1.12 \cdot y^4
$$
  
 $g = 1.02 x^2 y + 1.12 y^4$ 

 $>$  genus(q, x, y)

Error, (in content/polynom) general case of floats not handled  $\geq$ 

×

 $f:= x^2 y + y^4$ 

 $-1$ 

5 / 17

Thus we need...

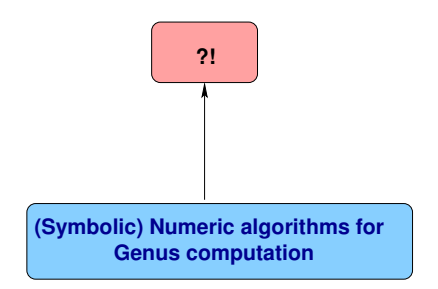

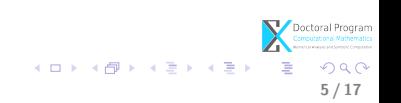

Hopefully...

Symbolic-Numeric techniques for genus computation (initiated by J. Schicho).

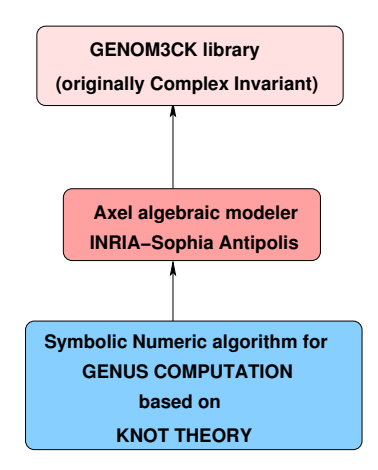

Other numeric method was reported (in the group of R. Sendra).

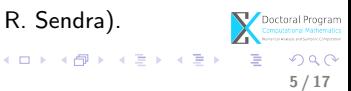

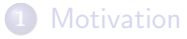

### 2 [Describing the library](#page-9-0)

- [Algorithm specifications](#page-10-0)
- **•** [Short history](#page-19-0)
- **o** [Interface](#page-21-0)

### [Testing the library](#page-23-0)

**•** [Setting the input data and parameters](#page-24-0)

[Demo \(Examples\)](#page-27-0)

### **[Conclusion](#page-29-0)**

<span id="page-9-0"></span>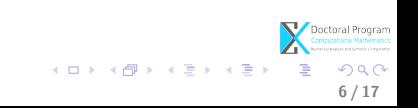

### Algorithm specifications

### • Input:

- $\blacktriangleright$   $F(x, y) \in \mathbb{C}[x, y]$  squarefree with exact and inexact coefficients;
- $\blacktriangleright \mathcal{C} = \{(x,y) \in \mathbb{C}^2 | F(x,y) = 0\} \subseteq \mathbb{C}^2 \simeq \mathbb{R}^4$  of degree  $d;$
- $\blacktriangleright \epsilon \in \mathbb{R}_+^*$  input parameter.
- Output:
	- $\triangleright$  Sing(C) set of singularities of C;
	- $\blacktriangleright$  A set of invariants of  $\mathcal{C}^+$

 $\triangleright$  A set of operations from knot theory on each algebraic link:

<span id="page-10-0"></span>7 / 17

Method: shortly presented on the next slides.

### Algorithm specifications

### • Input:

- $\blacktriangleright$   $F(x, y) \in \mathbb{C}[x, y]$  squarefree with exact and inexact coefficients;
- $\blacktriangleright \mathcal{C} = \{(x,y) \in \mathbb{C}^2 | F(x,y) = 0\} \subseteq \mathbb{C}^2 \simeq \mathbb{R}^4$  of degree  $d;$
- $\blacktriangleright \epsilon \in \mathbb{R}_+^*$  input parameter.
- Output:
	- $\triangleright$   $Sing(\mathcal{C})$  set of singularities of  $\mathcal{C}$ ;
	- $\blacktriangleright$  A set of invariants of  $\mathcal{C}^+$ 
		- $\star$  algebraic link of each singularity (topological type);
		- $\star$  Milnor fibration of each singularity;
		- $\star$  Alexander polynomial of each algebraic link;
		- $\star \delta(s) \in \mathbb{N}$ , δ-invariant of each singularity  $s \in Sing(\mathcal{C})$ ;
		- $\star$  genus(C) ∈ Z, genus of C.
	- $\triangleright$  A set of operations from knot theory on each algebraic link:

7 / 17

K ロ X K @ X K 할 X K 할 X ( 할

- $\star$  diagram (crossings, arcs), type of crossings.
- Method: shortly presented on the next slides.

$$
\mathcal{C} \subseteq \mathbb{R}^4 \text{ with } Sing(\mathcal{C})
$$
\nMove each  $s \in Sing(\mathcal{C})$  in 0

\nLet 0 singularity of  $\mathcal{C} \subseteq \mathbb{R}^4$ 

\n
$$
S_{(0,\epsilon)} \subseteq \mathbb{R}^4 \text{ small sphere}
$$
\n
$$
X = \mathcal{C} \cup S_{(0,\epsilon)} \subseteq \mathbb{R}^4
$$
\n
$$
f: S_{(0,\epsilon)} \setminus \{(0,0,0,\epsilon)\} \to \mathbb{R}^3
$$
\n
$$
(a, b, c, d) \mapsto
$$
\n
$$
(u = \frac{a}{\epsilon - d}, v = \frac{b}{\epsilon - d}, w = \frac{c}{\epsilon - d})
$$
\n
$$
f \text{ is stereographic projection}
$$

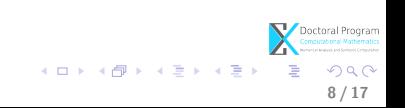

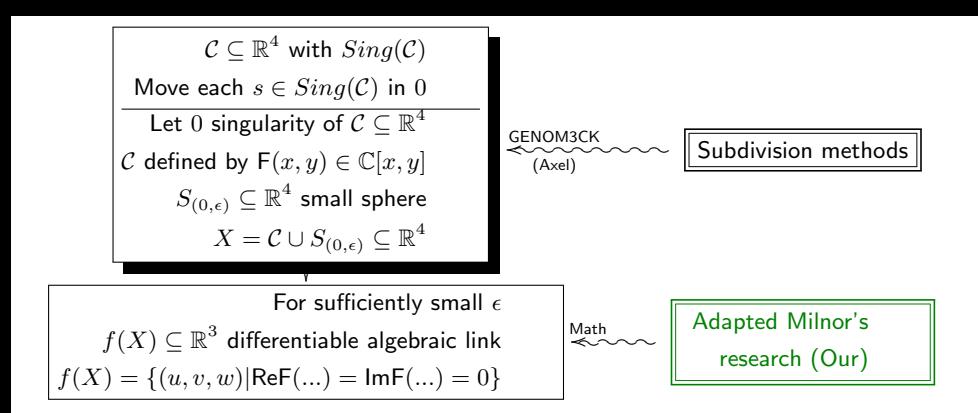

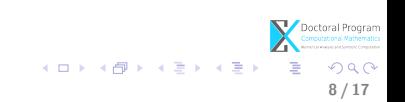

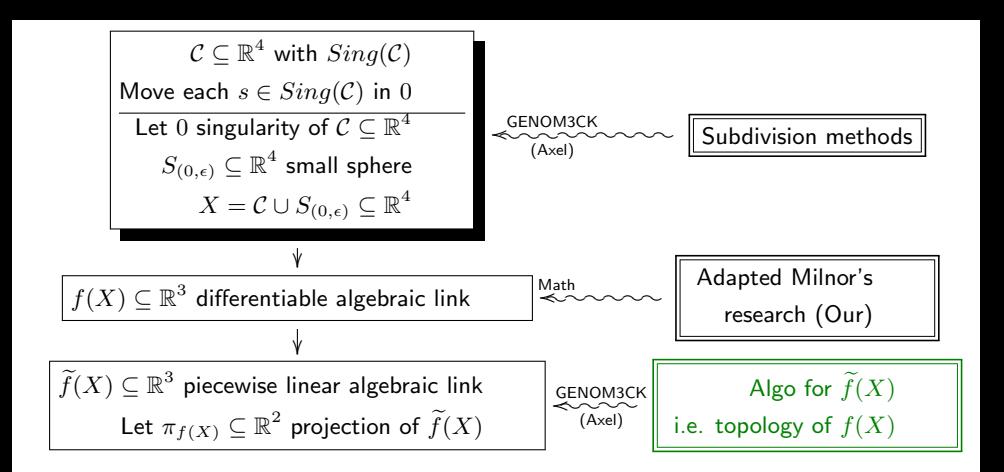

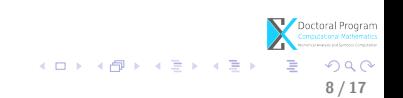

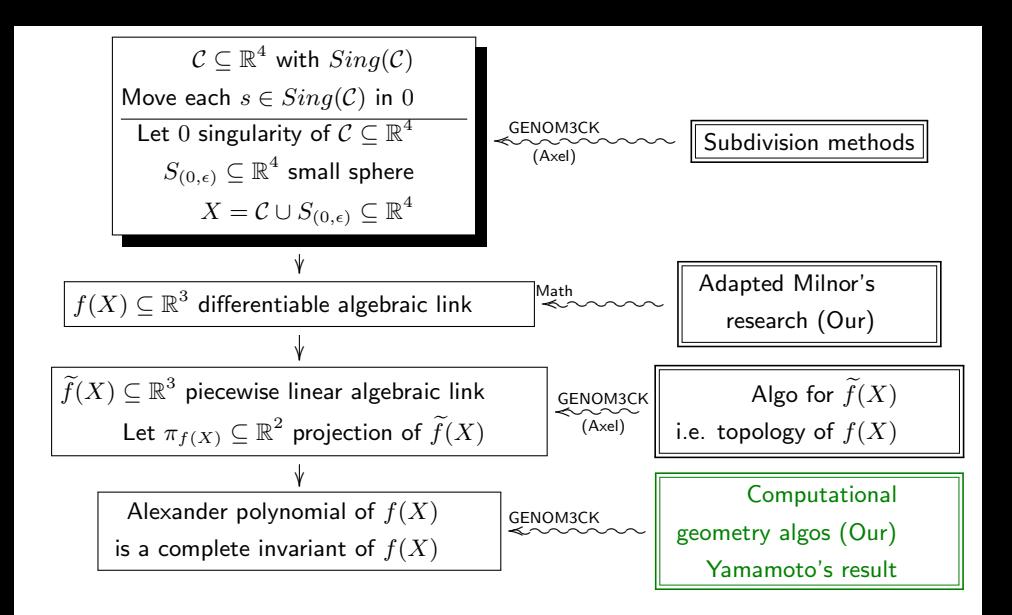

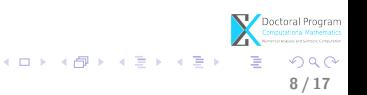

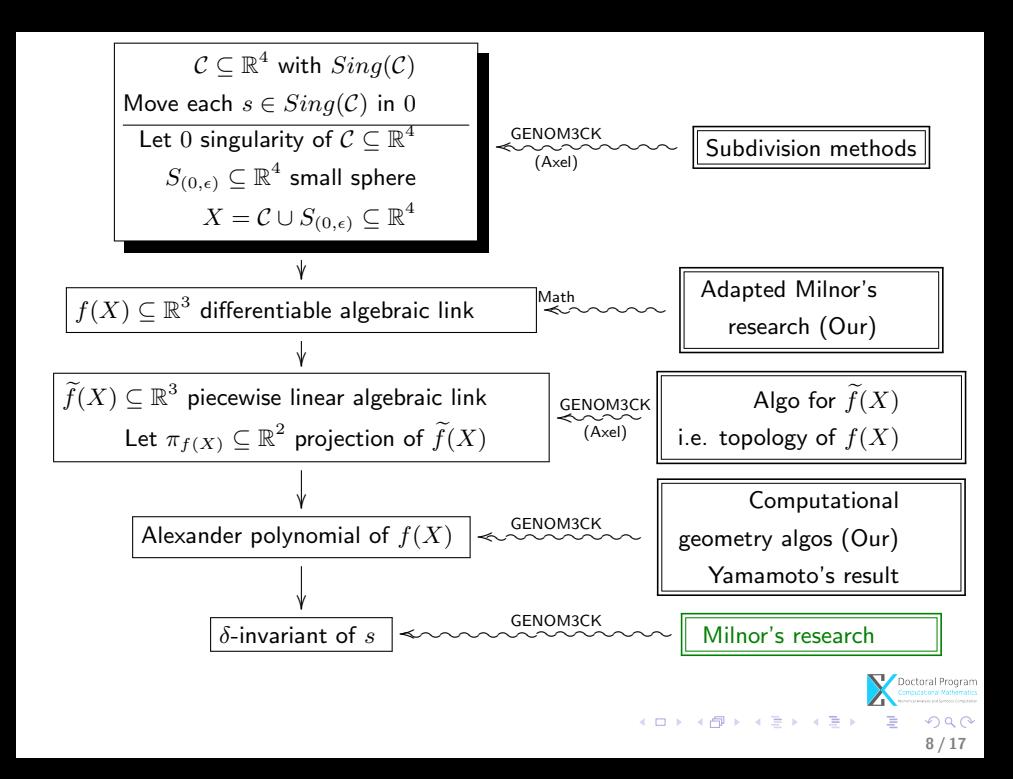

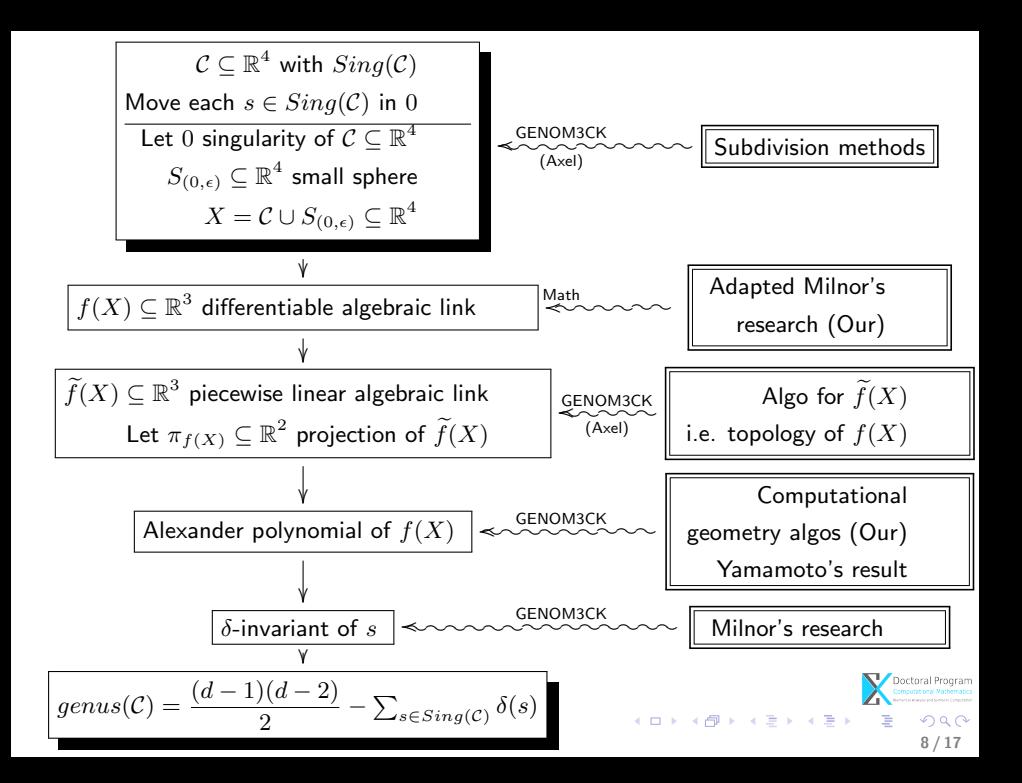

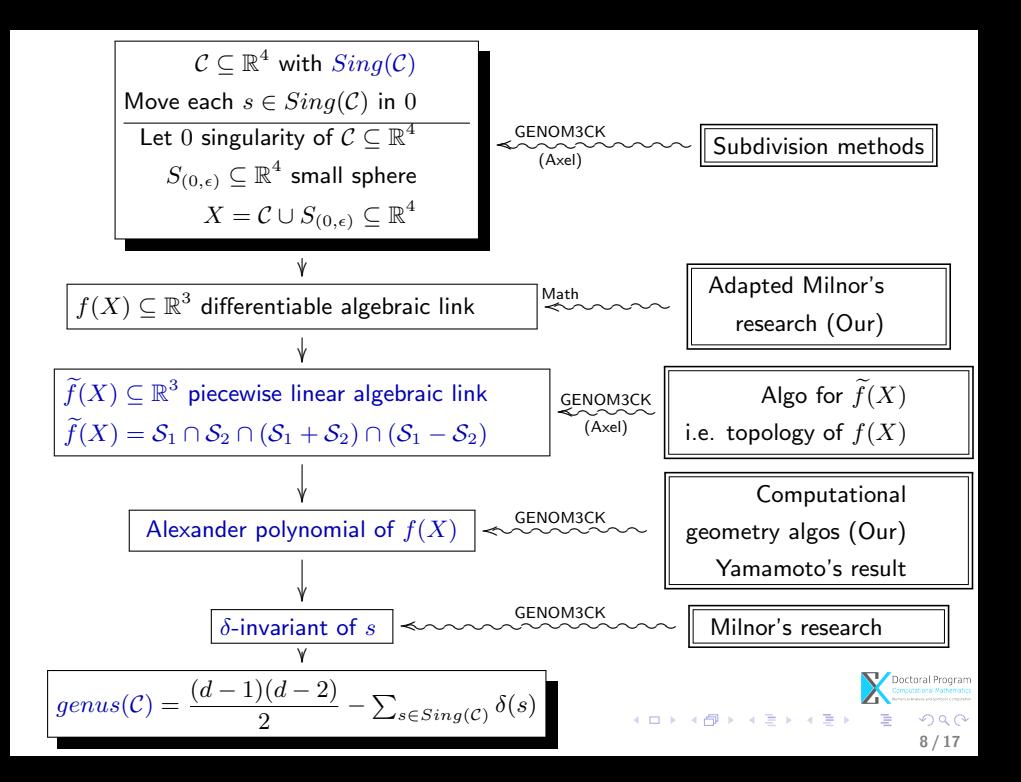

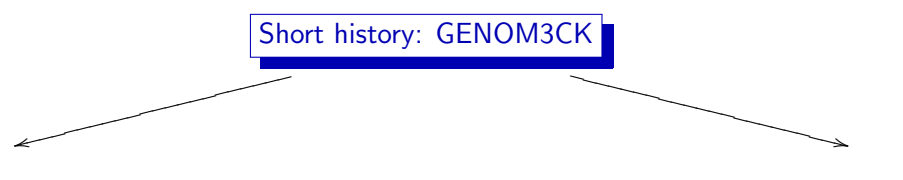

 $\mathbf v$  and  $\mathbf v$ 

### is written in Axel C++, Qt Script for Applications (QSA)

### is written in Mathemagix  $C++$

### what is Axel?

- algebraic geometric modeler
- INRIA, Galaad team (2006)
- <http://axel.inria.fr/>

### what is Mathemagix?

- computer algebra system
- [http:](http://www.mathemagix.org/)

[//www.mathemagix.org/](http://www.mathemagix.org/)

<span id="page-19-0"></span>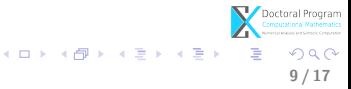

### Short history: GENOM3CK

### uses from Axel

sgggggggggggggggggggggg

- unique algebraic tools (for visualization of implicit algebraic curves in 3D)
- easy-to-use interface
- plugins that allow extension of the system

### uses from Mathemagix

- **•** subdivision techniques (for computing singularities)
- **•** operations on polynomials, matrices, determinants, etc.

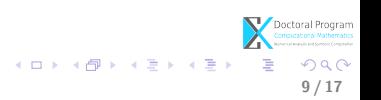

 $\rightarrow$  $\overline{\phantom{1}}$  $\overline{\phantom{0}}$  $\overline{\phantom{1}}$  $\overline{\phantom{a}}$  $\overline{\phantom{1}}$  $\overline{\phantom{a}}$  $\overline{\phantom{0}}$ 

### Interface

- part of Axel<sup>a</sup>;
- main menu is Complex Invariant;
- contains 3 types of properties:
	- $\blacktriangleright$  geometric;
	- $\blacktriangleright$  invariant:
	- $\blacktriangleright$  algebraic.
- **o** contains computing time (at most polynomial).
- Examples in the Demo!

<sup>a</sup>Acknowledgements: Julien Wintz

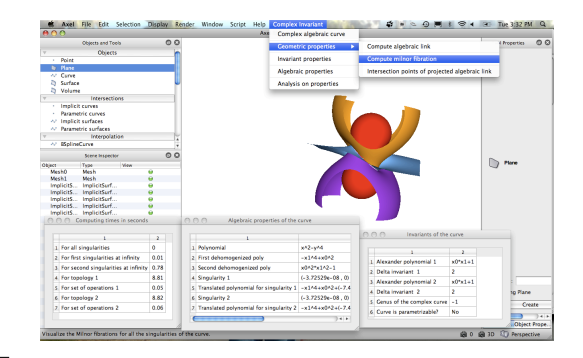

<span id="page-21-0"></span>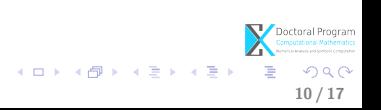

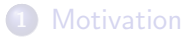

### [Describing the library](#page-9-0)

- **•** [Algorithm specifications](#page-10-0)
- [Short history](#page-19-0)
- **·** [Interface](#page-21-0)

### 3 [Testing the library](#page-23-0)

- [Setting the input data and parameters](#page-24-0)
- [Demo \(Examples\)](#page-27-0)

### **[Conclusion](#page-29-0)**

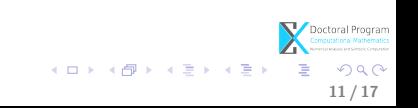

### Setting the input data and parameters

### Input data and parameters:

 $\bullet$   $F(x, y) \in \mathbb{C}[x, y]$  defining an input algebraic curve  $\mathcal{C}$ ;

### Restrictions!

- Introduce multiplication, power as  $x*y$  and  $x^{\wedge}n$ .
- Introduce  $F(x, y)$  in its expanded form.

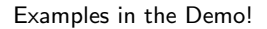

<span id="page-23-0"></span>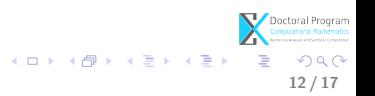

### Setting the input data and parameters

### Input data and parameters:

 $\bullet$   $F(x, y) \in \mathbb{C}[x, y]$  defining an input algebraic curve  $\mathcal{C}$ ;  $\epsilon = \frac{n}{l}$  $\frac{n}{d} \in \mathbb{R}_+^*$  with  $n, d \in \mathbb{N}^*$ ;

### Restrictions!

- Introduce multiplication, power as  $x*y$  and  $x^{\wedge}n$ .
- Introduce  $F(x, y)$  in its expanded form.
- **•** Introduce  $\epsilon$  by introducing  $n, d$ .
- Choose  $\epsilon$  small s.t. the algorithm is correct (heuristic methods).

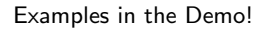

<span id="page-24-0"></span>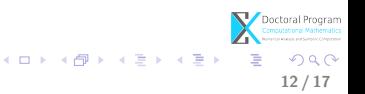

### Setting the input data and parameters

### Input data and parameters:

 $\bullet$   $F(x, y) \in \mathbb{C}[x, y]$  defining an input algebraic curve  $\mathcal{C}$ ;

• 
$$
\epsilon = \frac{n}{d} \in \mathbb{R}_+^*
$$
 with  $n, d \in \mathbb{N}^*$ ;

 $B = [-a, a] \times [-b, b] \times [-c, c] \in \mathbb{R}^{3}, a, b, c \in \mathbb{N}^{*};$ 

### Restrictions!

- Introduce multiplication, power as  $x*y$  and  $x^{\wedge}n$ .
- Introduce  $F(x, y)$  in its expanded form.
- Introduce  $\epsilon$  by introducing  $n, d$ .
- Choose  $\epsilon$  small s.t. the algorithm is correct (heuristic methods).
- $\bullet$  Introduce B by introducing a, b, c.
- $\bullet$  Choose B big s.t. it contains all the singularities of C (heuristic methods).

Examples in the Demo!

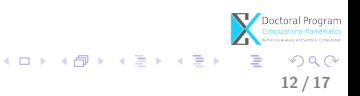

### Summary

- We have a symbolic-numeric algorithm (i.e. approximate algorithm ) for plane complex algebraic curves, in the library GENOM3CK. About GENOM3CK (download, installation, documentation): <http://people.ricam.oeaw.ac.at/m.hodorog/software.html> in<br>W<br>fo<br>ht
- $\bullet \boxtimes$  Support: madalina.hodorog@oeaw.ac.at.

### Run GENOM3CK in two ways: שכ<br>י<br>Ru M<br>Ru<br>I

 $\blacksquare$  click on the icon of Axel (see output). run command at terminal (see intermediate computations):

~/pathToAxelLinux/build\$ ./bin/axel ~/pathToAxelMacOS/src\$ ./Axel.app/Contents/MacOSs/Axel

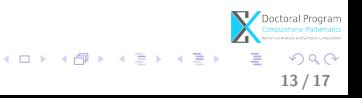

### Demo (Numeric and Symbolic Examples)

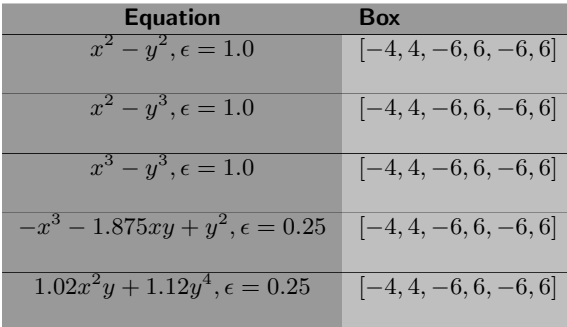

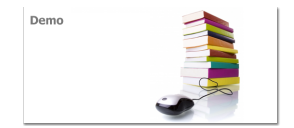

<span id="page-27-0"></span>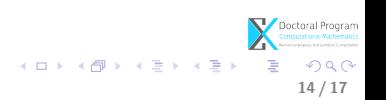

### [Describing the library](#page-9-0)

- [Algorithm specifications](#page-10-0)
- [Short history](#page-19-0)
- **·** [Interface](#page-21-0)

### [Testing the library](#page-23-0)

- **•** [Setting the input data and parameters](#page-24-0)
- [Demo \(Examples\)](#page-27-0)

### **[Conclusion](#page-29-0)**

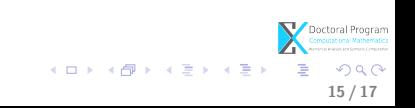

### Conclusion and future work

# $\sqrt{\phantom{a}}$  DONE:

**a** automatization of an approximate algorithm for complex curves in GENOM3CK;

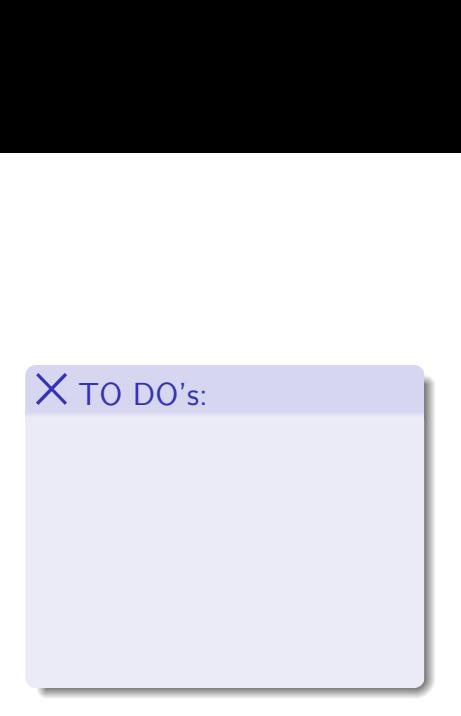

<span id="page-29-0"></span>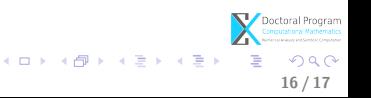

### Conclusion and future work

# $\sqrt{\phantom{a}}$  DONE:

**a** automatization of an approximate algorithm for complex curves in GENOM3CK;

# $\times$  to do's:

- **•** prove the properties of the approximate algorithm (i.e. convergency, continuity);
- o deform the input curve and keep the invariants constant.

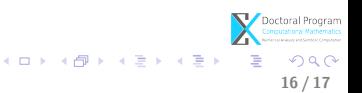

### Conclusion and future work  $\sqrt{\phantom{a}}$  DONE:

- **a** automatization of an approximate algorithm for complex curves in GENOM3CK;
- **o** describe algorithm with principles from regularization theory;

# $\times$  to do's:

- **•** prove the properties of the approximate algorithm (i.e. convergency, continuity);
- o deform the input curve and keep the invariants constant.

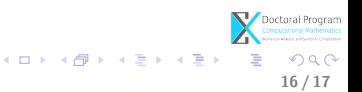

### Conclusion and future work

# $\sqrt{\phantom{a}}$  DONE:

- **a** automatization of an approximate algorithm for complex curves in GENOM3CK;
- **o** describe algorithm with principles from regularization theory;
- **·** integrate symbolic, numeric, graphical capablities into a single library GENOM3CK (use of Axel);
- **•** provide a natural graphical user interface (use of QSA);
- **•** users can visualize the ongoing computations and the results;

# $\times$  to do's:

- **•** prove the properties of the approximate algorithm (i.e. convergency, continuity);
- o deform the input curve and keep the invariants constant.

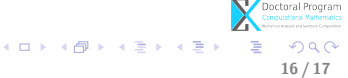

### Conclusion and future work  $\sqrt{\phantom{a}}$  DONE:

- **a** automatization of an approximate algorithm for complex curves in GENOM3CK;
- **o** describe algorithm with principles from regularization theory;
- **·** integrate symbolic, numeric, graphical capablities into a single library GENOM3CK (use of Axel);
- **•** provide a natural graphical user interface (use of QSA);
- **•** users can visualize the ongoing computations and the results;

# $\times$  to do's:

- **•** prove the properties of the approximate algorithm (i.e. convergency, continuity);
- o deform the input curve and keep the invariants constant.
- include other operations, i.e. from knot theory, algebraic geometry.

メロト メ御 トメ ミト メミト

16 / 17

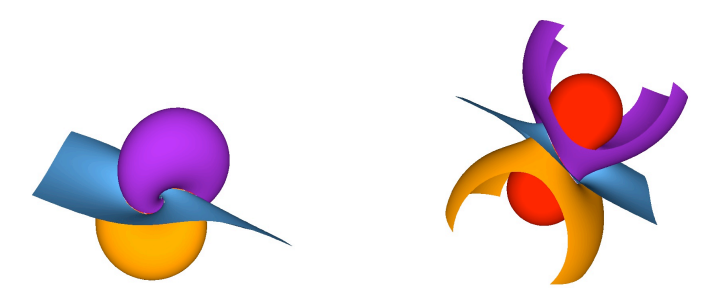

"...in programming mathematical elegance is not a dispensable luxury but a matter of life and death"(E.W. Dijkstra, 1978). Thank you for your attention.

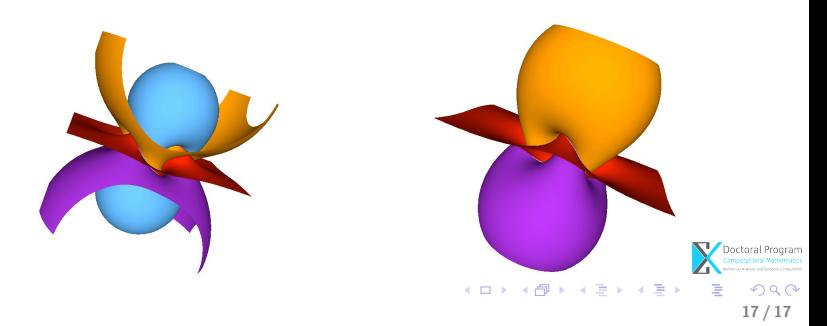